УДК 514.18 **С.І. Ботвіновська**, д.т.н., доцент **Т.П. Ніколаєнко**, к. т. н., доцент **В.І. Григорчук**, асистент **Р. С. Бондаренко**, студент

## **ВДОСКОНАЛЕННЯ ГРАФІЧНОЇ ПІДГОТОВКИ СТУДЕНТІВ-ПЕРШОКУРСНИКІВ ДИЗАЙНЕРСЬКИИХ СПЕЦІАЛЬНОСТЕЙ**

*Київський національний університет будівництва і архітектури*

*У роботі розглядаються питання вдосконалення геометричної та графічної підготовки студентів першого курсу архітектурних спеціальностей. Низька графічна культура вступників на дизайнерські спеціальності, пов'язана з багатьма факторами, серед яких відсутність творчого іспиту з графіки-креслення при вступі на ці спеціальності до закладів вищої освіти. У роботі показано, що для вдосконалення професіональної компетенції майбутніх митців вже з першого курсу необхідно підвищувати їх графічну культуру, створюючи у курсі дисципліни «Проектна графіка» професійно орієнтовані графічні завдання. Це, насамперед, стосується вивчення теми «Криві лінії». Показано і обґрунтовано використання завдань з побудови і конструювання циркульних і лекальних кривих, які можуть бути використані у професійній діяльності майбутніх дизайнерів, і лежать в основі геометризації й створення геометричних моделей криволінійних пласких обрисів.* 

*Ключові слова: графічна культура; професійна компетентність; циркульні та лекальні криві; пласкі обриси; геометризація; проектна графіка; дизайнерські спеціальності.* 

**Постановка проблеми.** Новітня концепція освітньої реформи в Україні передбачає виховання людини, яка буде конкурентоспроможною у часи постіндустріальної креативної економіки. Головна мета навчання студентів – оволодіння набором компетенцій, а саме комплексом знань, розумінь та наскрізних вмінь, які допоможуть молодій людині використовувати отримані знання у реальному житті.

Стандарт вищої освіти для першого рівня (бакалаврата) у галузі архітектури та будівництва формулює перелік компетентностей випускника, де однією з найголовніших є здатність виконання технічних й художніх зображень для використання їх в архітектурномістобудівельному, архітектурно-дизайнерському і ландшафтному проектуванні, а також у проектах реставрації пам'яток історичного, архітектурного, містобудівельного і ландшафтного середовища.

3

Для студентів-першокурсників дизайнерських спеціальностей важливою складовою професійної компетентності є графічна культура, яка дозволяє у майбутньому виконувати ними роботи з проектування і конструювання різноманітних дизайн-об'єктів.

Викладачі спеціальних кафедри закладів вищої освіти визначають недостатньо якісну геометричну та графічну підготовку переважної більшості першокурсників архітектурних факультетів. Особливо, якщо при вступі абітурієнти не здають іспит з креслення. Це наразі стосується студентів Київського національного університету будівництва архітектури (КНУБА), які починають вчитись на спеціальностях, пов'язаних із дизайнерською діяльністю.

**Ціль статті.** На прикладі графічних завдань, розроблених викладачами кафедри нарисної геометрії та інженерної графіки КНУБА, для студентів першого курсу архітектурного факультету, показати способи вдосконалення графічної підготовки майбутніх дизайнерів на базі розв'язання задач, пов'язаних з їх діяльністю у подальшому.

**Аналіз основних досліджень і публікацій.** У багатьох статтях, присвячених питанням підвищення рівня професійної компетентності випускників архітектурних факультетів, йдеться, зокрема, про недостатню геометричну і графічну підготовку вступників і студентів першого курсу.

Перед викладачами кафедри нарисної геометрії та інженерної графіки, які проводять заняття з дисципліни «Проектна графіка», повстають принципово нові педагогічні проблеми, розв'язання яких повинно створювати відповідні умови для адаптації студентів до вимог вищої школи в оволодінні компетенцій у галузі графічної культури. Адже, в решті решт, це є однією з граней загальної людської культури.

Головною передумовою перетворення буденного мислення першокурсника на професійне проектне мислення є професійна спрямованість графічних завдань. На першому курсі архітектурних факультетів передбачено знайомство студентів з основами геометричних і графічних побудов. Особливо, це необхідно для тих першокурсників, які не здавали вступні іспити з дисципліни «Креслення». Теоретичні основи побудов зображень, без яких неможлива професійна діяльність майбутніх дизайнерів, вивчаються у курсі нарисної геометрії, а для опанування практичних вмінь і навичок введено дисципліну «Проектна графіка». Саме у цьому курсі завдання графічних робіт для студентів повинні мати професійну спрямованість, вдосконалюючи компетентність у галузі загальної графічної культури. Виконуючи ці завдання, студенти повинні розуміти об'єкти, які задаються, створюються та відтворюються, й відповідно уміти будувати їх зображення. Подібні питання дуже часто порушуються у роботах інших науковців [1-3], у яких зосереджується увага на тому, що викладачі повинні допомогти розвинути у студентів просторове уявлення, здібності до аналізу та синтезу просторових форм. Завдання викладачів допомогти студентам опанувати навичками

графічного та логічного мислення. Геометричне моделювання різноманітних об'єктів у середовищі САПР та вручну мають багато спільного [4]. Сучасна методика викладання курсу «Інженерна графіка» направлена на створення у студентів першого курсу мотивації в оволодінні графічними методами розв'язання геометричних задач і є невід'ємною складовою загального процесу геометричного моделювання і створення креслень. Використання тривимірного моделювання різноманітних криволінійних об'єктів у поєднанні з їх відображенням на площині, виконанням креслень за всіма законами інженерної графіки сприяє найкращій підготовці майбутніх професіоналів [5].

Розглянемо можливі підходи до розширення просторового уявлення та креативності у студентів першого курсу творчих спеціальностей.

**Основна частина.** У нарисній геометрії прийнято вважати, що головними елементами простору є точки, прямі та криві лінії, площини та поверхні. У зв'язку з тим, що у природі майже не існує прямих ліній, в курсі проектної графіки протягом першого семестру навчання, багато часу приділяється вивченню кривих ліній, способам їх утворення, завданню та використанню цих об'єктів у практиці. Основні положення про криві лінії, необхідні для студентів спеціальностей 022 «Дизайн» та 023 «Образотворче мистецтво, декоративне мистецтво, реставрація» викладені у підручнику «Креслення. Основи графічних дисциплін» [6], а методичні вказівки та варіанти завдань – у методичних рекомендаціях «Криві лінії» [7].

Для набуття навичок побудови циркульних кривих ліній студентамипершокурсниками одним із графічних завдань є завдання з побудови арок. Як архітектурний елемент, арки відомі людству з давніх давен. Їх найрізноманітніші форми використовували майже у всіх архітектурних стилях. Найчастіше використовуються арки у формі параболи або ланцюгової лінії, які теоретично вважаються найміцнішими. На рис. 1 показано фотографію міжкімнатної арки та криві лінії, за допомогою яких можна описати її форму. На рис. 1, *а*, *б* представлено еліптичну арку на фасаді будівлі і її креслення, виконане з використанням геометричних побудов еліпса.

В історико-архітектурній спадщині України арки також набули широкого вжитку. Розвиток сучасних комп'ютерних технологій значно спрощує розв'язання подібних задач і дозволяє виконувати креслення різних криволінійних елементів вбудованими у графічні системи інструментами, алгоритми роботи яких сховані від користувачів [5] і є основою ідеології САПР. Але, слід зазначити, що не всі криві можна побудувати за допомогою циркуля.

Загально відомо, якщо крива лінія задана множиною точок, які неможливо об'єднати циркулем, то така крива називається лекальною і будується за допомогою інструмента, який називається лекало. Лекальні криві широко використовуються у архітектурі, дизайні, техніці тощо. Це

5

можуть бути обриси найрізноманітніших деталей у побуті, як наприклад, іграшок, меблів, посуду тощо.

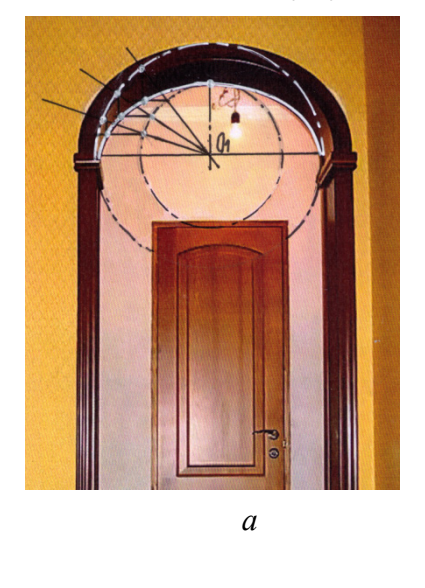

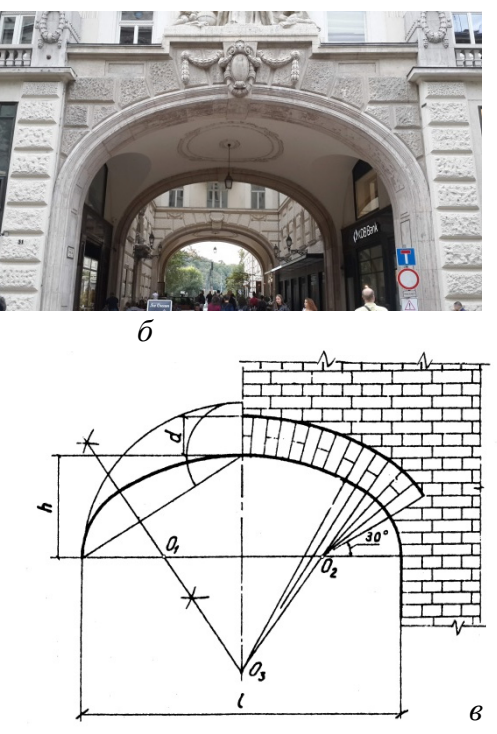

Рис. 1 Арки та криві лінії, що описують їх форму

Найпоширенішими є закономірні алгебраїчні криві другого порядку, а саме: еліпс, парабола, гіпербола, коло [6]. Для дизайнерів, на нашу думку, найцікавішими є їх використання для побудови різноманітних візерунків. Графічне завдання з цієї теми передбачає створення плаского візерунка з лекальних кривих, наприклад парабол, так як це показано на рис. 2, *а*, *б, в*.

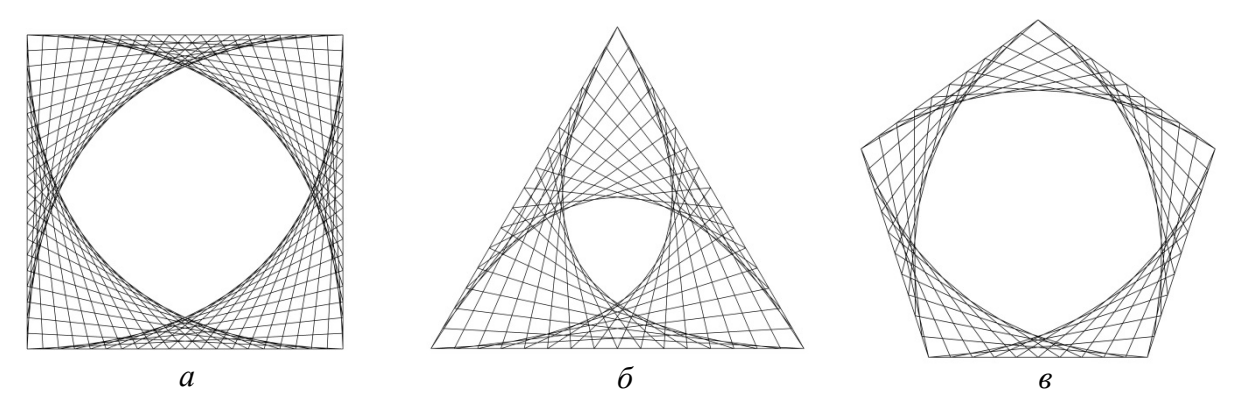

Рис. 2 Створення пласких візерунків за допомогою парабол: *а* – на чотирикутному плані; *б* – на трикутному плані; *в* – на п'ятикутному плані

Саме використання парабол є досить простим в плані геометричних побудов, але допомагає надати пласким візерункам естетичної виразності й привабливого вигляду.

Вміння створювати плавний криволінійний плаский обрис за допомогою способів спряження використовується при побудові контурів ваз, різних декоративних елементів на фасадах будівель, які задаються основними розмірами. Вази, як елемент декори, широко представлені в архітектурі, дизайні, садово-парковому і ландшафтному мистецтві. Для виконання креслення обрисів ваз або інших криволінійних декоративних елементів широко використовуються спряження різних елементарних геометричних елементів між собою. Більш складні і цікаві задачі постають при аналізі обрисів тих об'єктів, креслення яких не збереглися або існують лише їх зображення на фотографіях. Як правило, з такою задачею стикаються під час виконання проектів реконструкції старих будівель або різноманітних дизайнерських виробів.

Наведемо приклад можливого підходу до розв'язання цієї задачі. Припустимо, що плавна крива лінія задана опорними точками *A*, *B*, *C*, *D* i *Е* (рис. 3, *а*). Щоб геометризувати таку криву відомим графічним способом знаходимо центри кіл, які проходять через задані точки. Знаючи, що точки спряження, точки С, *D* знаходяться на лініях, які з'єднують відповідні центри дуг, шукаємо центри *O* та *O* . Такий підхід можна використати для виконання креслення кривої лінії на фасаді старовинної будівлі й конструювання геометричної моделі будинку. На рис. 3, *в* представлено фотографію будинку, збудованого у 1911 році в м. Києві, по вул. Великій Васильківській, 43/16. Як більшість прибуткових будинків Києва, цей будинок виконано у стилі модерн й оздоблено декоративними елементами. У картуші на головному фасаді будинку знаходиться знак, у якому позначено ініціали власника будинку (рис. 3, *б*). Завершення фронтону має криволінійне оздоблення (рис. 3, *в*).

Припустимо, що це коробова крива. Побудуємо її геометричну модель. На центральній частині фасаду будівлі задаємо довільні точки *D, E, F.* Через середини відрізків *DE* і *EF* проводимо перпендикуляри до них. Точка їх перетину – центр спряження *О''DEF* (на фасаді будівлі), радіус дуги спряження *R1 = О''DEF D= О''DEF E= О''DEF F.* Оберемо довільні точки *A, B, C* (візуально на увігнутій частині кривої лінії на фасаді) і так само знаходимо інший центр спряження  $O'_{ABC}$ . Радіус дуги  $R_2 = O'_{ABC}$   $A=$ *О'ABCB= О'ABC C*. Знаходимо точку спряження *K*, з'єднуючи центри (*О'ABC О''DEF*). Креслимо першу дугу з центра *О'ABC*, яка пройде від точки *А* до точки *K*, другу дугу з центра *О''DEF* проводимо від точки *K* до точки *F*. У завданні студенти повинні знайти у навколишньому середовищі елементи з криволінійними обрисами, виконати креслення й створити геометричну модель цих елементів.

Для того, щоб студенти змогли проявити творчий підхід, критичне мислення, уміння висловлювати свою думку, здатність логічно обґрунтовувати совою позицію, приймати рішення й працювати у команді, кафедрою нарисної геометрії та інженерної графіки КНУБА, у рамках проведеного круглого столу «Геометрія і всесвіт 2019», студентам було запропоновано завдання по створенню емблеми студентської групи за

спеціальністю «Образотворче мистецтво, декоративне мистецтво, реставрація».

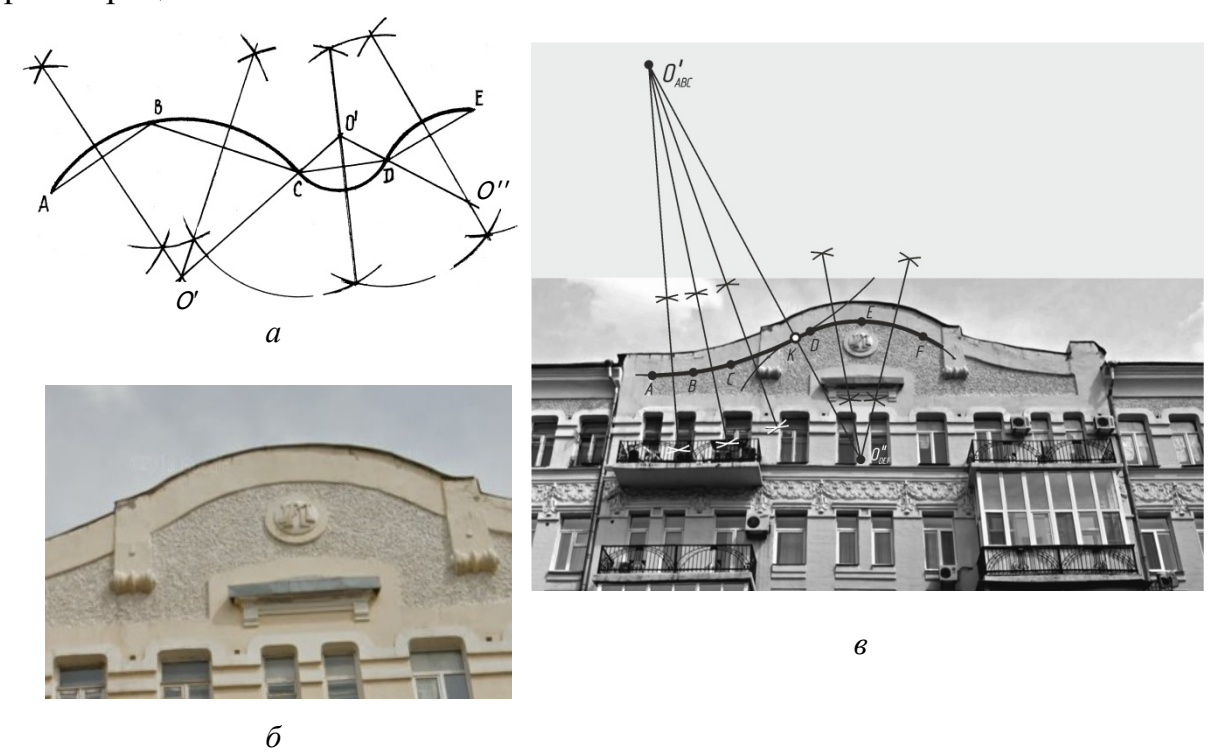

Рис. 3 Приклад виконання графічного зображення декоративного елементу оздоблення старовинної будівлі

Разом із керівниками студентських груп було розроблено концепцію майбутньої емблеми, виконано аналіз існуючих методів інженерної графіки, які можна використати для креслення емблеми. Проведено аналіз існуючих зображень подібних емблем та обґрунтовано використання зображення «Ластівки» (рис. 4), як одного з українських народних символів разом із зображенням художньої (кольорової) палітри мистецтв. Геометризацію зображення було розроблено та виконано із використанням спряжень деяких елементів, лекальних кривих, зокрема парабол, і циркульної кривої – спіралі, для створення обрису ока. Загальний вигляд емблеми представлено на рис. 4.

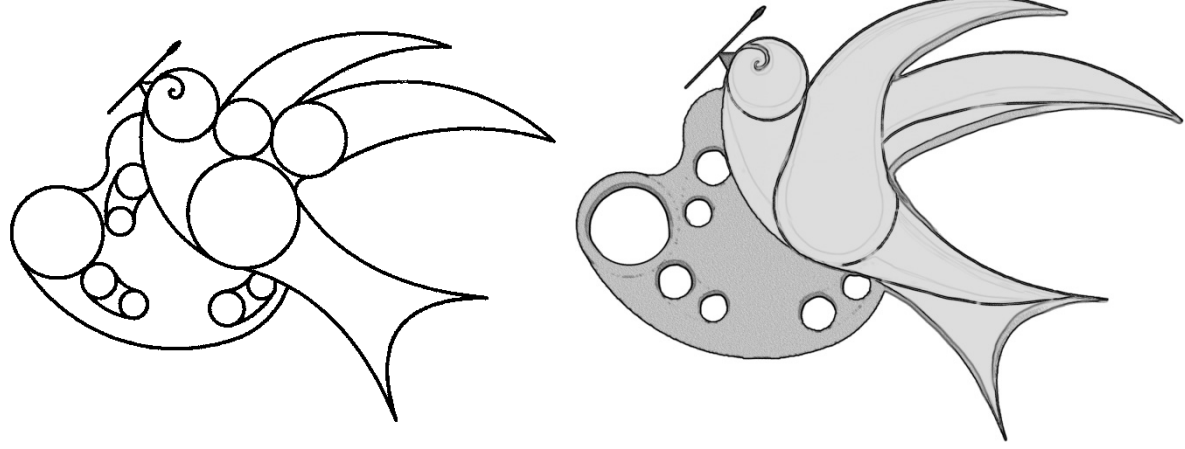

Рис. 4 Створення емблеми студентської групи

Робота починалась з пошуку аналогічних графічних зображень ластівок, які б могли стати емблемою (рис. 5). Було проаналізовано всі можливі недоліки та виділено переваги існуючих зображень. Виникла ідея поєднати символ – ластівку з художньою палітрою. Палітра й пензлик являють собою нібито пізнавальні знаки спеціальності – «Образотворче мистецтво, декоративне мистецтво». На наступному етапі вибору власного зображення були виконані ескізи всіх елементи майбутньої емблеми та промальовані за допомогою креслярських інструментів вручну (рис. 5).

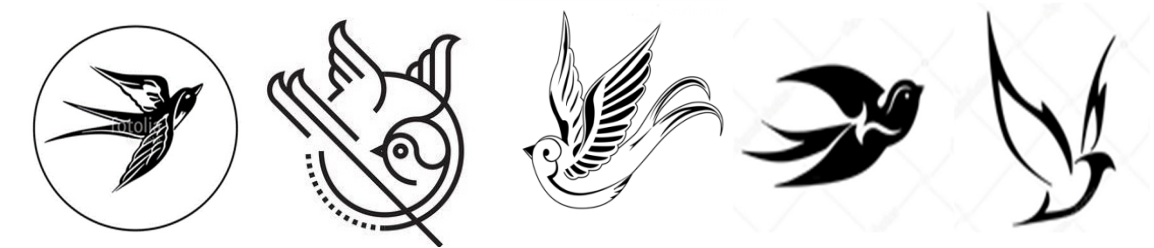

Деякі існуючі графічні зображення емблем у вигляді птиці

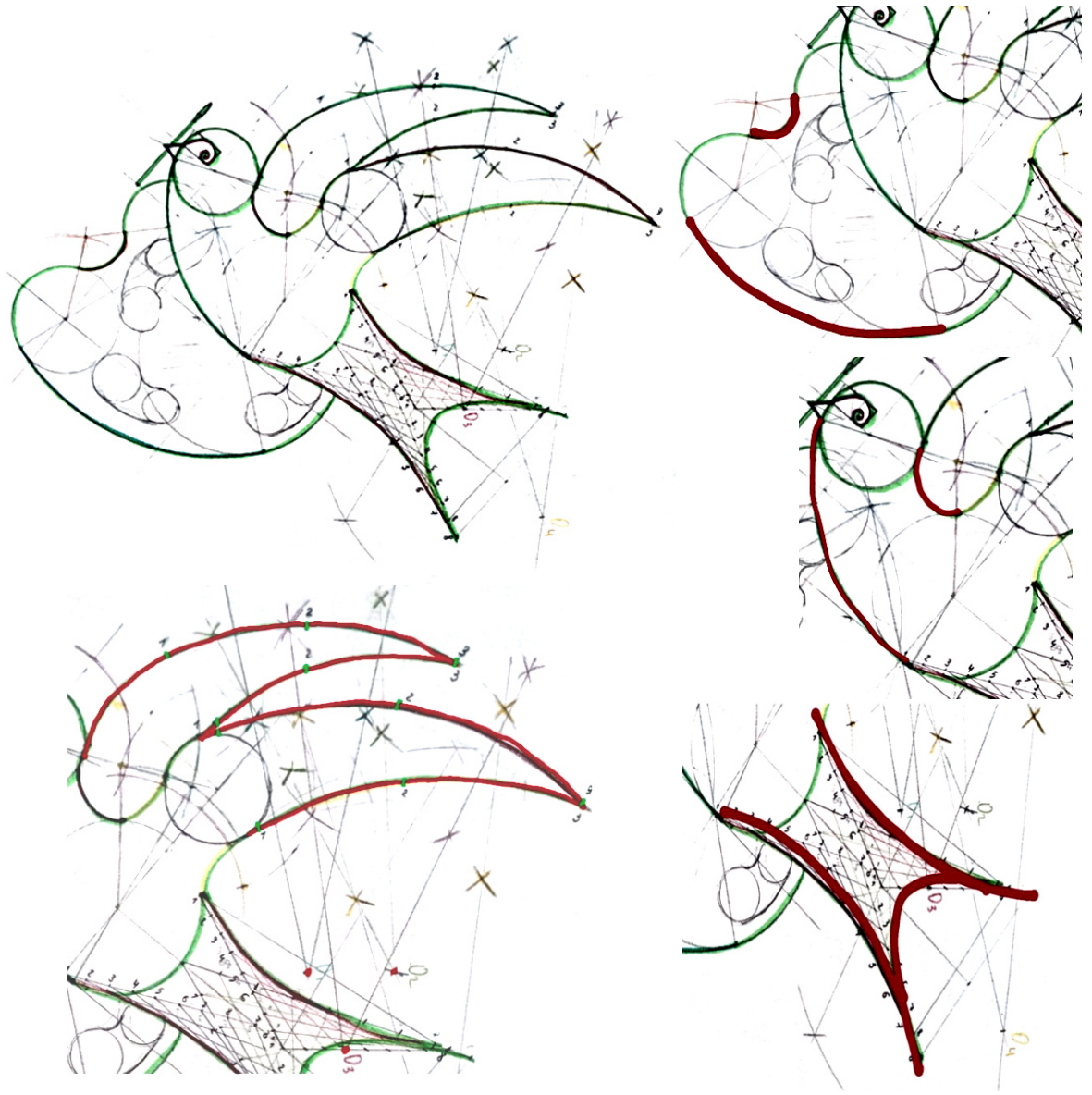

Рис. 5 Процес роботи над обраним зображенням емблеми

Для представлення необхідного зображення у якісному вигляді всі креслення емблеми на наступному етапі розробки емблеми було виконано за допомогою універсальної системи автоматизованого проектування КОМПАС-Графік (КОМПАС-3D v.18). Алгоритм виконання емблеми наведено нижче.

# **1. Побудова спіралі Фібоначчі.**

1.1. Спочатку за допомогою команди «*Прямокутник*» будуємо квадрат розміром 12.8х12.8 мм.

1.2. Потім за допомогою команди «*Дуга*» будуємо дугу. Центр дуги ставимо у нижній правий кут, початок дуги у нижньому лівому, а кінець у верхньому правому.

1.3. Викликаємо команду «*Дуга*», центр дуги ставимо на центр нижньої сторони квадрата (для побудови необхідно, щоб була увімкнена прив'язка «*Середина*» та «*Вирівнювання*»*)*. Після цього ставимо початок дуги у верхній правий кут квадрата та продовжуємо її до рівня нижнього правого кута квадрата.

1.4. За допоомогою команди «*Відрізок*» будємо відрізок від нижнього правого кута квадрата до кінця дуги, потім дублюємо його з верхньгого правого кута квадрата. З'єднуємо кінці відрізків.

1.5. Робимо дугу з центром у верхньмоу правому куті прямокутника, початок у верхньмому правому куті квадрата та проводимо до з'єднання з правою стороною прямокутника.

1.6. Будуємо вертикальний відрізок від кінця дуги до лівої сторони прямокутника.

1.7 Робимо дугу з центром на кінці відрізка, початок у верхньму лівому куті прямокутника, а кінець на початку відрізка.

1.8. Будуємо нову дугу. Центр ставимо у кінці попередньої дуги, початок у нижньому правому куті прямокутника та проводимо до попереднього відрізка.

1.9. Будуємо вертикальний відрізок від кінця дуги до нижньої сторони прямокутника.

1.10. Будуємо дугу з центром у кінці попередньої дуги, початок на кінці відрізка, а кінець на праві стороні квадрата.

1.11. Повторюємо пункт 1.8; 1.9; 1.10 ще двічі до отримання такого результату.

| $ \nsim$ $\lesssim$ $ \nsim$ $ \Delta $ $\sim$ $ \Delta $ $\approx$ $ \Delta $ $ \Delta $ $ \Delta $ $ \Delta $ $ \Delta $ $ \Delta $ $ \Delta $ $ \Delta $ $ \Delta $ $ \Delta $ $ \Delta $ $ \Delta $ $ \Delta $                                                                     |  |  |  |  |              |               |
|----------------------------------------------------------------------------------------------------|--|--|--|--|--------------|---------------|
| ##3  7}}4 4,6 H / ∠ ▲ 0   x B  B B  K B  Q   ↑ A   0                                                                                                    |  |  |  |  |              |               |
| $ \mathcal{Z}_i \boxtimes \mathcal{Z}_i ^\leftarrow \text{A}_i \boxplus \text{A}_i \oplus \text{A}_i \cup \text{A}_i = \text{A}_i \otimes  \mathbb{Z}_i \oplus \text{A}_i  \oplus  \mathcal{Z}_i  \oplus  \mathcal{Z}_i $                                                              |  |  |  |  | $\mathbb{R}$ | $\frac{1}{2}$ |
| Правка → Ё Раз → Ё Обозначения → Ё Ограничения → Ё Ди → Ё Ви → Ё <mark>Го́1</mark> Го́1 Р Ё Инстр Ё О. Ё                                                                                                    |  |  |  |  |              |               |
| $0 \quad \nabla \quad \left[\begin{array}{cc} \circ & \circ \\ \circ & \circ \end{array}\right]_{1}^{1}$ $1 \quad \nabla \quad \left(\mathbb{Q} \right) \quad \nabla \quad \left(\mathbb{Q}, \quad 2.74 \right) \quad \nabla \quad \left(\mathbb{Z}, \quad 742.626 \right)$ Y 230.891. |  |  |  |  |              |               |
| Создать макроэлемент                                                                                                    |  |  |  |  |              |               |

Рис. 6 Фрагмент стрічки інструментарію КОМПАС-3D

1.12. Це і є спіраль Фібоначчі (рис. 7). Для зручності редагування можна виділити та об'єднати спіраль у макроелемент за допомогою команди «*Створити Макроелемент*» (рис. 6).

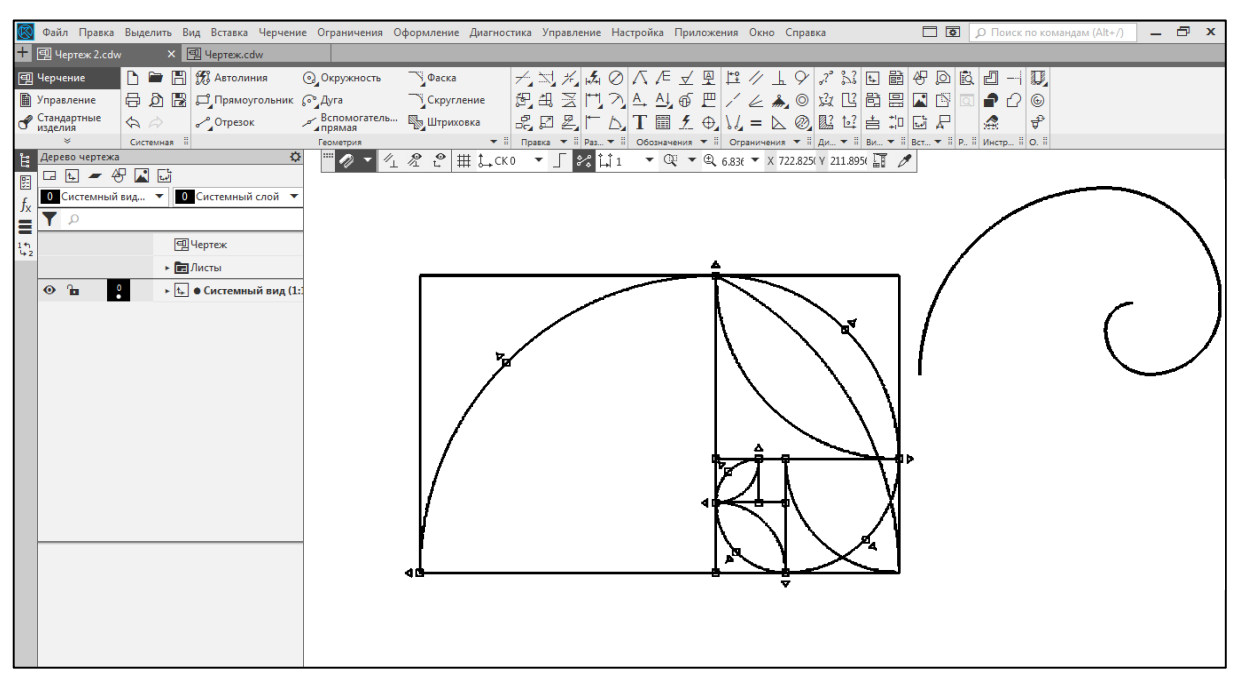

Рис. 7 Побудова спіралі Фібоначчі за допомогою КОМПАС-3D

**2. Побудова зовнішнього та внутрішнього спряження кіл** (рис. 8)**.**  2.1. Будуємо коло діаметром 52 мм за допомогою команди «*Коло(окружность рос.)*».

2.3. Викликаємо команду «*Коло*» та вибираємо спосіб побудови «*Коло, що доторкається до двох кривих* (рос. *окружность, касательная к двум кривым*)» та задаємо радіус побудови 100 мм.

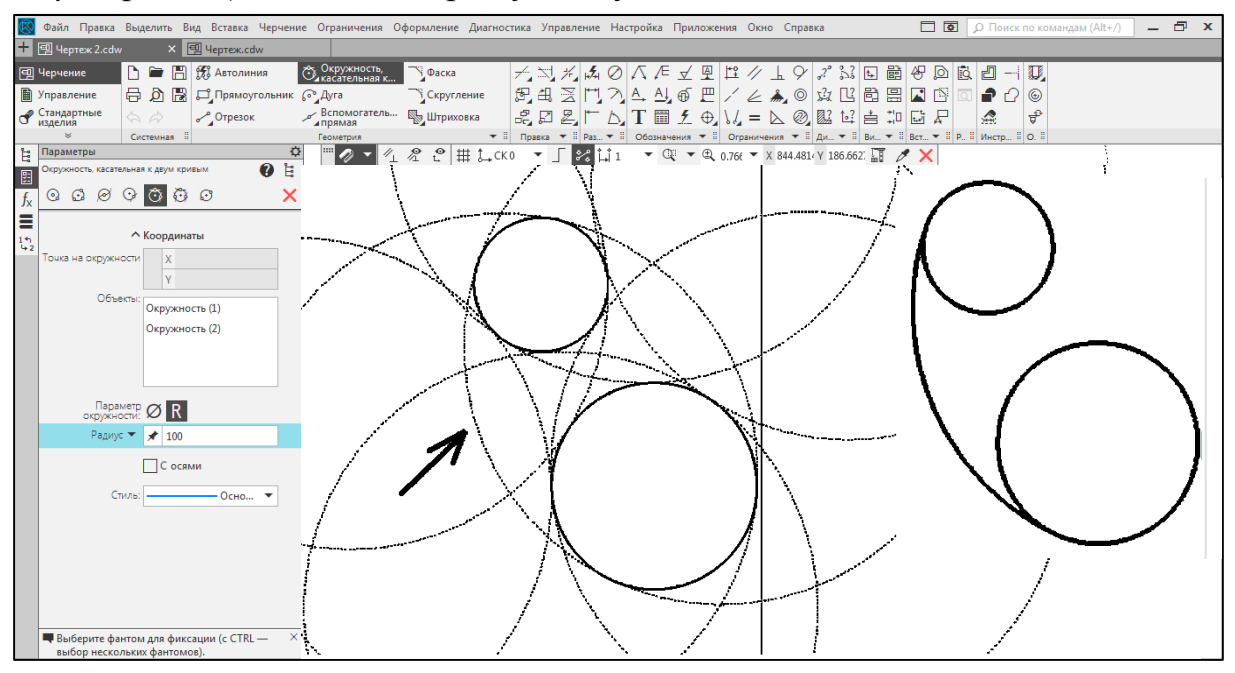

Рис. 8 Побудова елементів емблеми «Ластівка» (побудова спряжень)

2.4. Вибираємо два наших кола, Компас пропонує усі можливі способи побудови кола. Ми вибираємо нам необхідний. Коло побудоване:

2.5. За допомогою команди «Усікти криву (рос*.* у*сечь кривую*)» натискаємо на непотрібну частину кола та внутрішні команди Компас її видалять. Спряження побудоване. Для побудови внутрішнього спряження кіл треба повторити ті ж самі дії, тільки радіус кола, яким будуть об'єднані кола буде набагато менший.

**3. Побудова парабол, які виступають елементами емблеми**  (рис. 9).

3.1. Для побудови парабол треба накреслити квадрат зі сторонами 110х110 мм.

3.2. Побудувати відрізок довжиною 100 мм та кут відхилення 110°.

3.3. З'єднати кінець відрізка з верхнім лівим кутом квадрата.

3.4. Серед інструментарію, вбудованого у системи автоматизованого проектування КОМПАС-Графік вибираємо інструмент «*Допоміжна пряма* (рос. *вспомогательная прямая*)», спосіб побудови «Перпендикулярна пряма (рос. перпендикулярная прямая)», вибираємо необхідний відрізок та ставимо пряму у нижній правий кут квадрата.

3.5. Виділяємо пряму, вмикаємо команду «*Копіювати*», вказуємо спосіб побудови «*Копіювання по кривій*». Параметри копіювання: значення *10*, кількість копій *10*, кут нахилу *70°*. Вибираємо спочатку початок копіювання – точку на відрізку, вибираємо криву – відрізок, та кінець кривої – кінець відрізка. Будуємо прямі.

3.6. Повторюємо пункти 3.4 та 3.5 для побудови наступних прямих. (ділимо довжину відрізка на кількість копій та отримуємо «Значення» *7.747464*, кількість копій *10*, кут нахилу *10°*) (рис. 9, *а*).

3.7. З'єднуємо точки 1-1; 2-2;...9-9.

3.8. За допомогою команди «*Сплайн*» по точкам з'єднуємо усі зовнішні точки перетину відрізків.

3.9. Видаляємо усі зайві лінії та криві, які не входять у зображення нашого елементу й отримуємо параболу.

3.10. Будуємо коло діаметром 80 мм, найнижча точка якого буде на вершині параболи.

3.11. З'єднуємо прямою центр кола та перетин відрізків. Це буде вісь симетрії нашої параболи

3.12. Виділяємо параболу та за допомогою команди «*Дзеркально відобразити* (рос. зеркально отразить)» відображуємо відносно осі симетрії.

3.13. Будуємо відрізок від перетину двох попередніх відрізків до вершини нової параболи.

3.14. Повторюємо пункти 3.4; 3.5; 3.6; 3.7; 3.8; 3.9 для цих двох базових відрізків.

3.15. У результаті всіх проведених дій для зображення «Ластівки» необхідно виконати описані побудова та отримати три готові параболи.

Результат геометризації образу ластівки, який може бути емблемою студентської групи за спеціальністю «Образотворче мистецтво» у чорнобілому варіанті представлено на рис. 4.

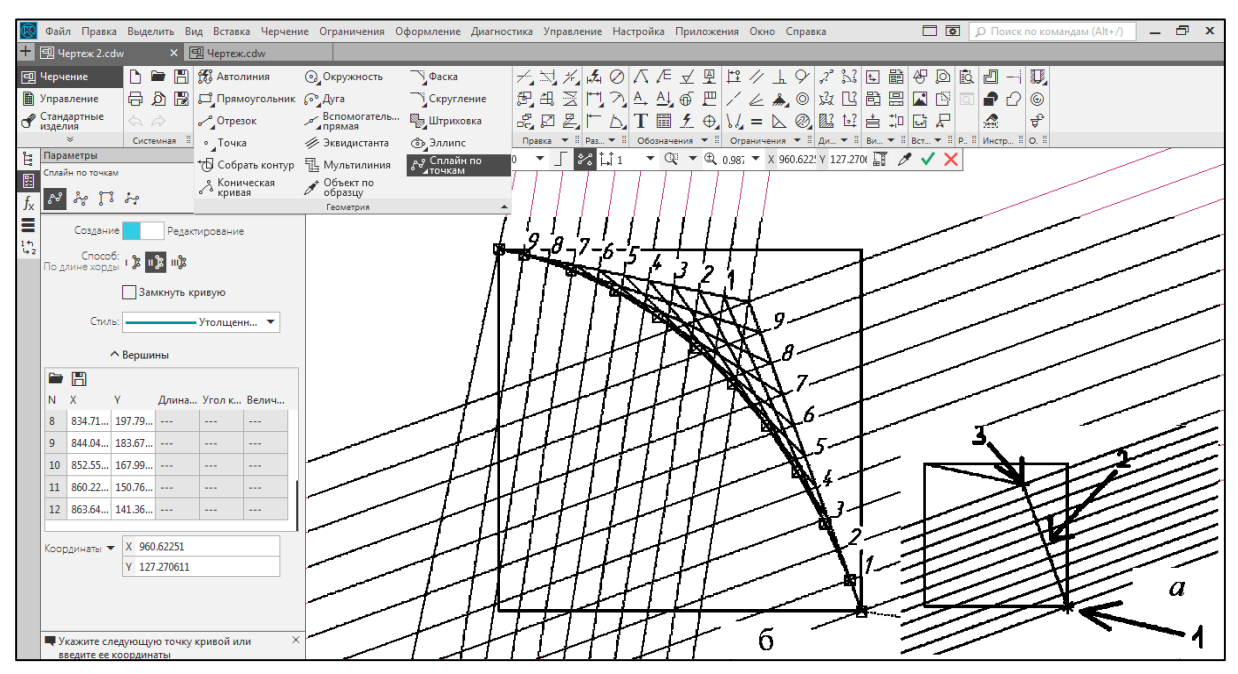

Рис. 9 Побудова параболи на емблемі «Ластівка»

**Висновки та перспективи.** Аналіз графічної підготовки студентів першого курсу КНУБА виявив необхідність вирішення нагальної проблеми, а саме покращення їх графічної культури.

Графічну компетентність студентів треба розвивати та вдосконалювати з урахуванням специфіки професійної діяльності майбутнього бакалавра. Спрямування завдань з дисципліни «Креслення» на майбутню роботу дизайнерів та архітекторів, спеціальна орієнтованість графічних робіт, пов'язана з майбутньою професією студента, є передумовою перетворення їх мислення на професійне проектне. Здатність студентів до уявного створення образів неіснуючих об'єктів є здатністю спеціалістів до геометричного моделювання, яке засновано на глибокому розумінні геометрії та спроможності студентів до графічного відтворення різноманітних об'єктів за допомогою знання стандартів і правил їх зображення на кресленнях. Нарисна геометрія і графіка – це ті дисципліни, які розвивають творчі здібності бакалаврів, і дозволять суттєво підняти загальний рівень професійної підготовки майбутніх дизайнерів та архітекторів.

## **Література**

1. *Новоселов С.А, Туркина Л.В.* Творческие задачи по начертательной геометрии как средство формирования обобщенной ориентировочной основы обучения инженерно-графической деятельности / *Образование и наука*. 2011. № 2(81). С. 31 – 41.

2. *Ботвіновська С.*І., Ніколаєнко Т.П. Креативність у педагогічній діяльності викладачів вишів / *Філософія науки, техніки і архітектури у гуманістичному вимірі* : матеріали 2-ої всеукраїнської наукової конференції (м. Київ, 29 – 30 листопада 2019 року) / відп. за вип. І.В. Чорноморденко. Київ, КНУБА, 2019. 200 с. С. 184-186.

3. *Ботвіновська* С.І., Ніколаєнко Т.П., Золотова А.В., Лось С.О. Формування графічної культури у студентів молодших курсів технічних вузів / ІІ Міжнародна конференція «Інноваційні технології в науці та освіті Європейський досвід»: Матеріали. – Дніпро-Гельсінки, 2018. – 484 с. С. 40- 44.

4. *Анпілогова В.О., Ковальов С.М., Левіна Ж.Г. та ін.* Формування лекційного курсу дисципліни «Інженерна графіка» на основі парадигми геометричного моделювання / ІІ Міжнародна конференція «Інноваційні технології в науці та освіті Європейський досвід»: Матеріали. – Дніпро-Гельсінки, 2018. – 484 с. С. 13-21.

5. *Креслення. Основи графічних дисциплін*: підручник / В.О. Анпілогова ін. Київ, КНУБА, 2019. 154 с. с іл.

6. *Криві лінії*: методичні вказівки / уклад.: С. І. Ботвіновська, Т.П. Ніколаєнко, А.В. Золотова. Київ: КНУБА, 2019. – 20 с.

# **СОВЕРШЕНСТВОВАНИЕ ГРАФИЧЕСКОЙ ПОДГОТОВКИ СТУДЕНТОВ-ПЕРВОКУРСНИКОВ ДИЗАЙНЕРСКИХ СПЕЦИАЛЬНОСТЕЙ**

*С.И. Ботвиновская, Т.П. Николаенко, В.И. Григорчук, Р.С Бондаренко Киевский национальный университет строительства и архитектуры*

 В работе рассматриваются вопросы совершенствования геометрической и графической подготовки студентов первого курса архитектурных специальностей. Низкая графическая культура абитуриентов, поступающих на дизайнерские специальности, связана с многими факторами. Среди них отсутствие творческого экзамена по черчению при поступлении на эти специальности в высшие учебные заведения. В статье показано, что для совершенствования профильной компетенции будущих дизайнеров, уже с первого курса необходимо повышать их графическую культуру, разрабатывая в курсе дисциплины «Проектная графика» профессионально ориентированные графические задания. Прежде всего, это касается изучения темы «Кривые линии». Результаты многолетнего опыта работы кафедры начертательной геометрии и инженерной графики КНУСА и анализ студенческих работ по черчению, позволили сделать выводы о необходимости обязательного решения задач по построению и конструирование циркульных и лекальных кривых. Кривые линии второго порядка также должны использоваться в профессиональной деятельностью будущих дизайнеров. Их применение может лежать в основе геометризации и создания геометрических моделей криволинейных плоских контуров различных геометрических объектов.

*Ключевые слова: графическая культура; профессиональная компетентность; циркульные и лекальные кривые; плоские контуры; геометризация; проектная графика; дизайнерские специальности.* 

#### **IMPROVEMENT OF GRAPHIC TRAINING OF FIRST YEAR STUDENTS OF DESIGN SPECIALTIES**

#### *S. Botvinovska, T. Nicolaenko, V. Grigirchuk, R. Bondarenko Kiev National University of Construction and Architecture*

*The work considers issues of improvement of geometric and graphic training of students of the first year of architectural specialties. The low graphic culture of applicants entering design specialties is due to many factors, among them the lack of creative examination on drawing when entering these specialties in higher education institutions. The work shows that in order to improve the profile competence of future artists already from the first year it is necessary to improve their graphic culture, creating in the course of discipline "Project graphics" professionally oriented graphic tasks. First of all, it concerns the study of the topic "Line Curves." The results of many years of experience in the Department of Descriptive Geometry and Engineering Graphics at KNUCA and the analysis of Student's drawings works made it possible to draw conclusions about the need to study the tasks of construction circular curves and manual draw smooth curves of varying radii using patterns (a French curve).* 

*Second-order curves should lines (quadric), also be used in the professional activities of future designers. They can be used to base the geometry and create geometric models of curved planar contours of different geometric entities* 

*Analysis of graphic training of students of the first year of creative specialties showed the need for immediate improvement of their graphic culture. Graphic competence requires further training and improvement of the specifics of professional training of bachelor's degrees. The development and use of special graphic assignments, which will be oriented to further professional activities of future specialists, will allow setting up students to solve professional design issues.* 

*Keywords: graphic culture; professional competence; Circular curves; curves of varying radii; a French curve; flat contours; geometrization; design graphics; design specialties.*